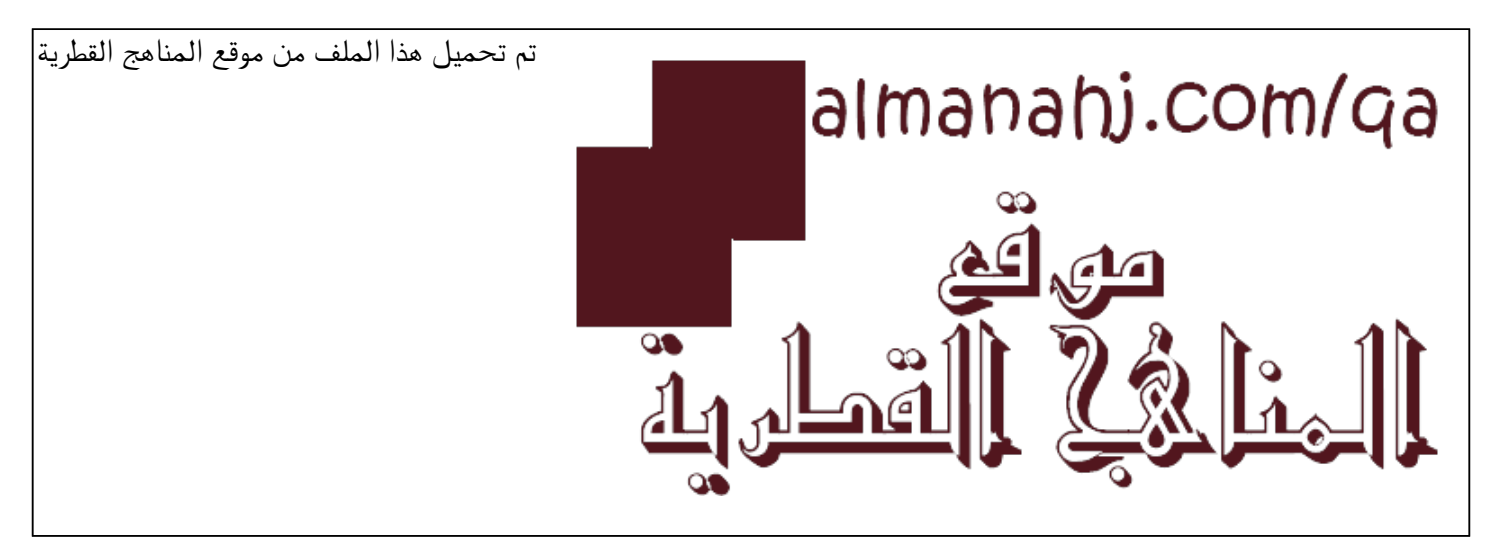

[\\*للحصول على أوراق عمل لجميع الصفوف وجميع المواد اضغط هنا](https://almanahj.com/qa) 

<https://almanahj.com/qa>

[\\* للحصول على أوراق عمل لجميع مواد المستوى الأول اضغط هنا](https://almanahj.com/qa/1) 

<https://almanahj.com/qa/1>

[\\* للحصول على جميع أوراق المستوى الأول في مادة علوم الحاسب ولجميع الفصول, اضغط هنا](https://almanahj.com/qa/1computer) 

<https://almanahj.com/qa/1computer>

[\\* للحصول على أوراق عمل لجميع مواد المستوى الأول في مادة علوم الحاسب الخاصة بـ الفصل الأول اضغط هنا](https://almanahj.com/qa/1computer1) 

<https://almanahj.com/qa/1computer1>

[\\* لتحميل كتب جميع المواد في جميع الفصول للـ المستوى الأول اضغط هنا](https://almanahj.com/qa/grade1) 

<https://almanahj.com/qa/grade1>

 [للتحدث إلى بوت المناهج القطرية على تلغرام: اضغط هنا](https://t.me/qacourse_bot) 

 [https://t.me/qacourse\\_bot](https://t.me/qacourse_bot) 

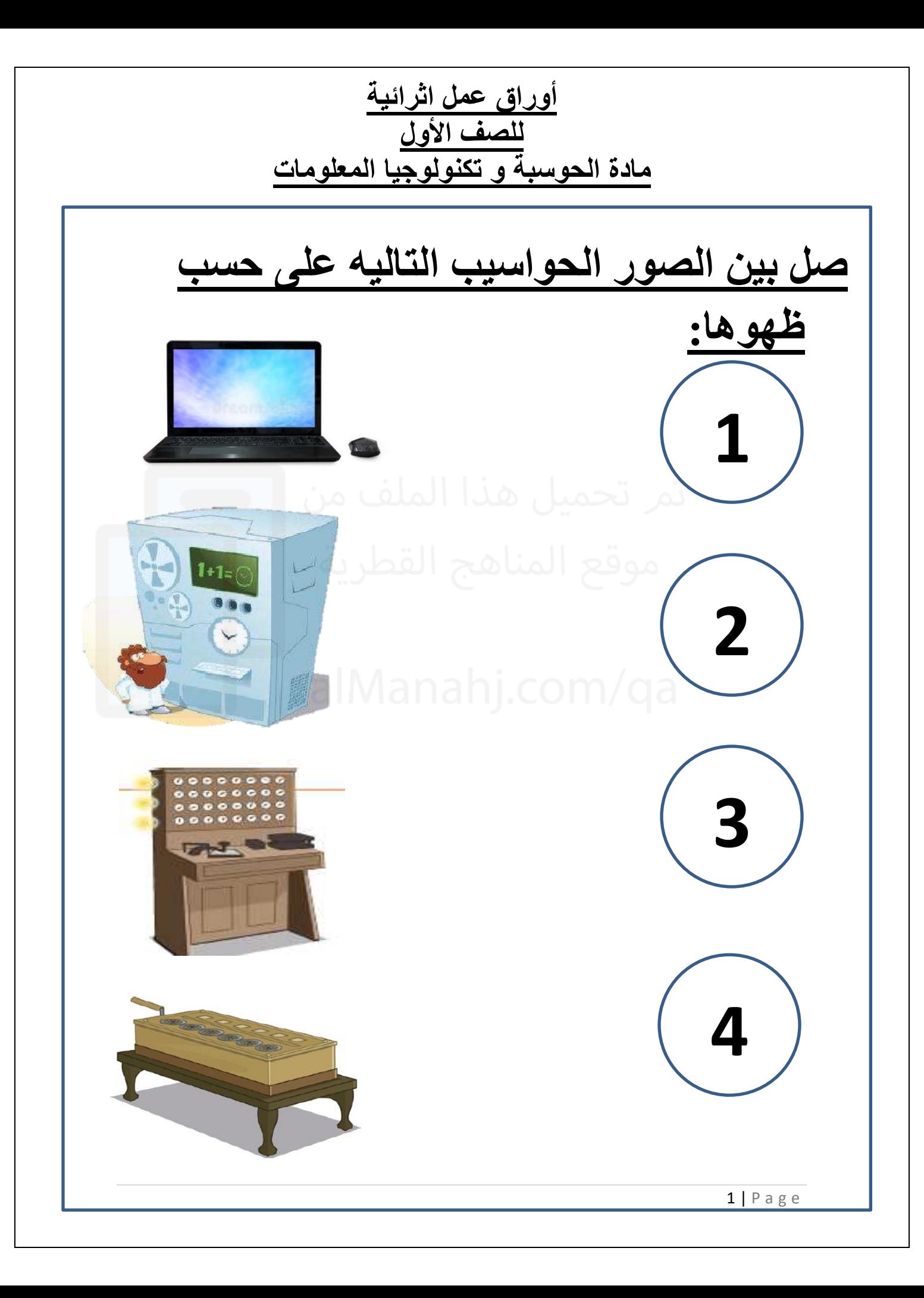

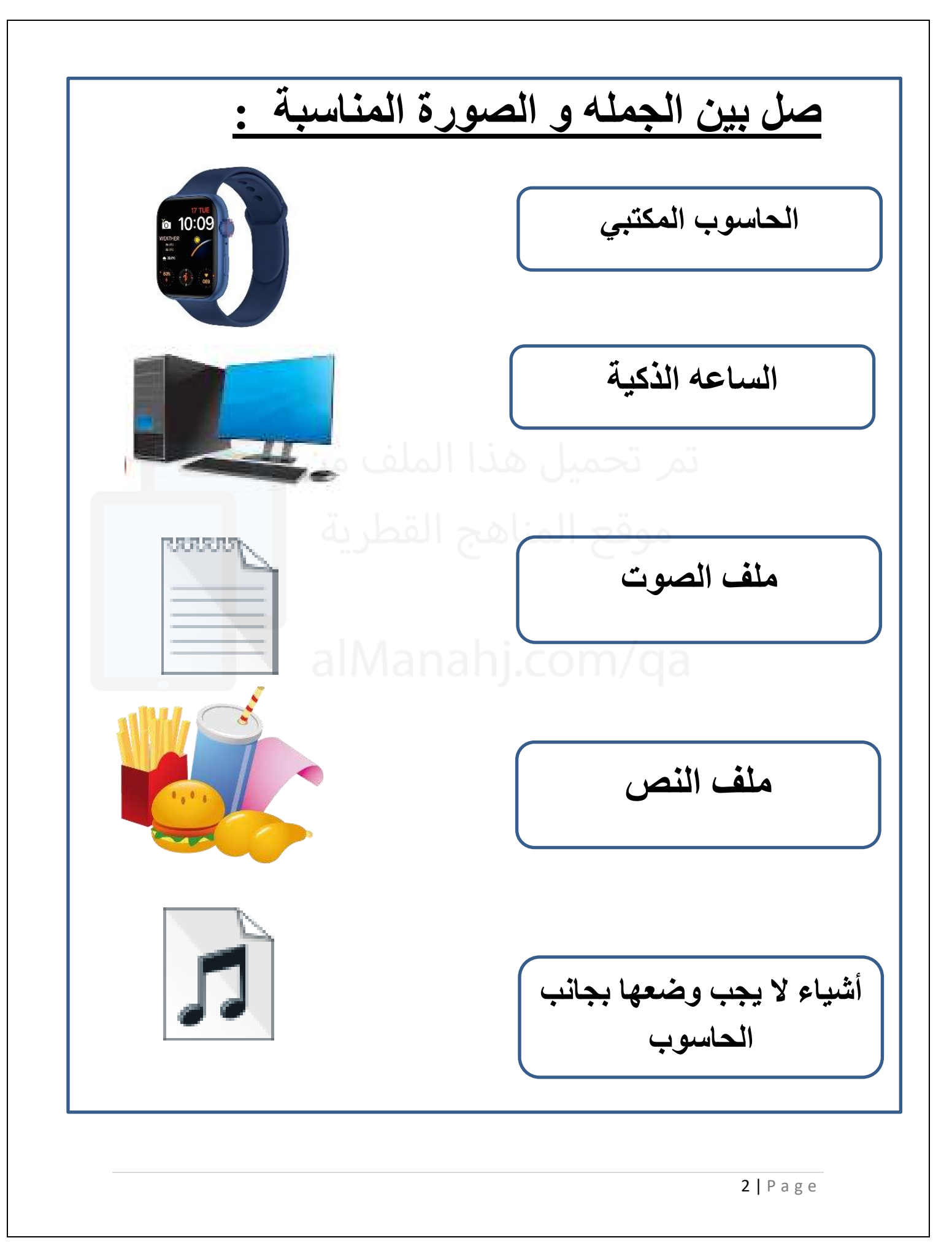

**صل بين الجمله و الصورة المناسبة : جهاز يستخدم لكتابة الحروف و األرقام ما الملف الرقمي الذي يتم إنشاؤه عندما تقوم بالتقاط صورة بواسطة الهاتف الذكي ما الملف الرقمي الذي يتم إنشاؤه عندما نقوم بالكتابة على لوحة المفاتيح الجلسة الصحيحة امام الحاسوب يتم توصيل جميع األجهزة في الحاسوب بوحدة النظام**

## **اختر اإلجابة الصحيحه مما يلي :**

**-1 ما الملف الرقمي الذي يتم انشاءه عند تصوير فيديو باستخدام كاميرة الفيديو :**

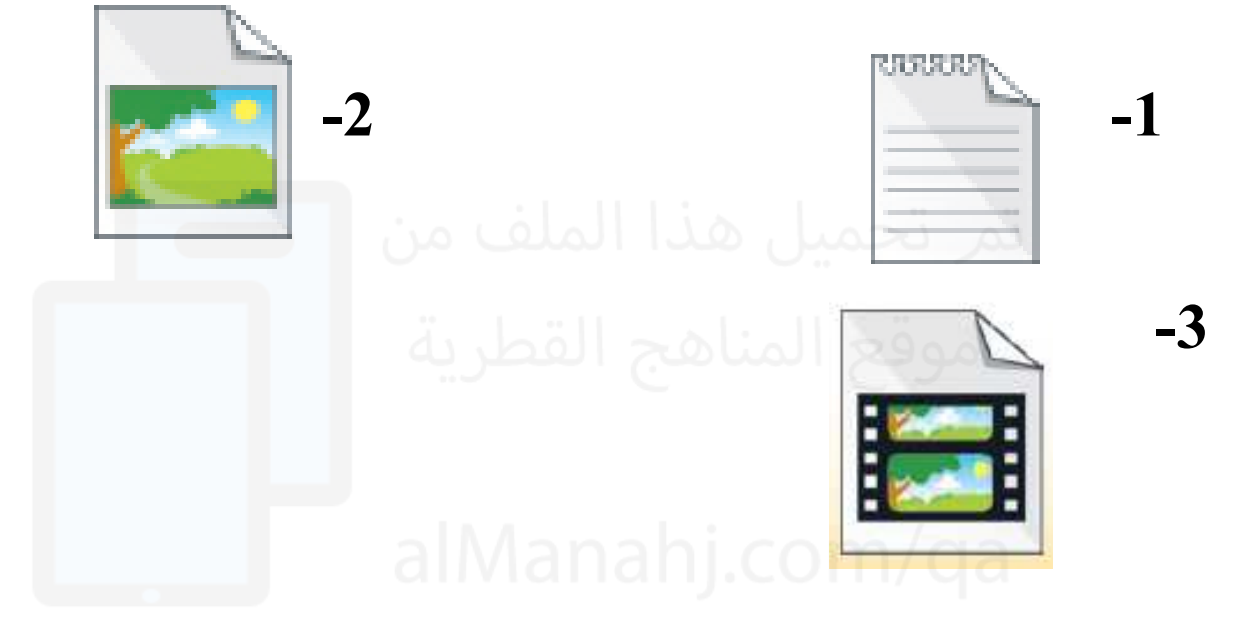

## **2 - ما الملف الرقمي الذي يتم انشاءه عند تصوير صورة باستخدام الكاميرا:**

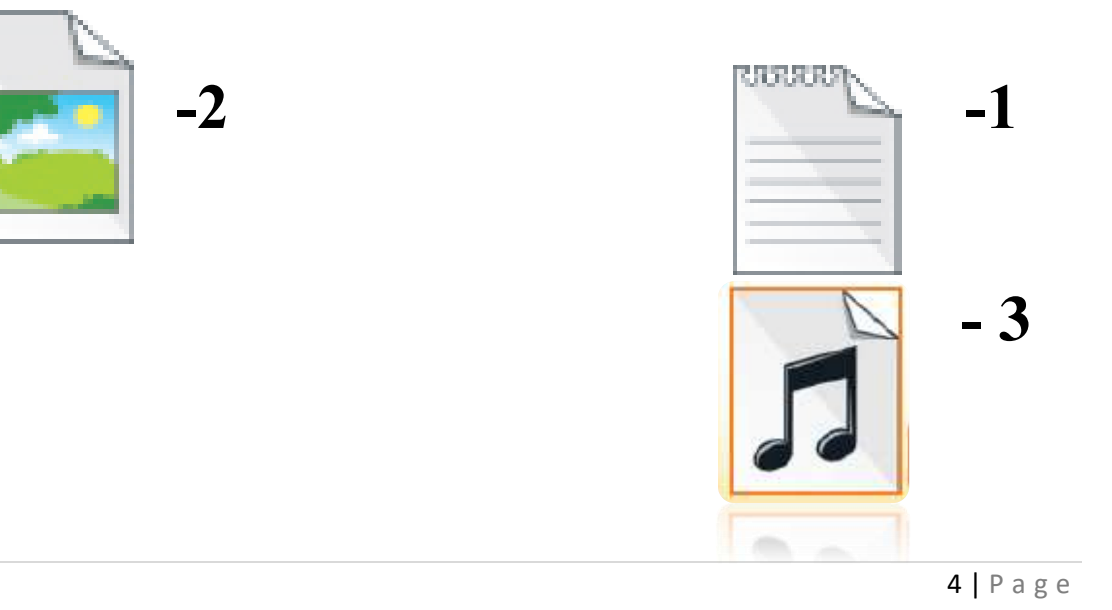

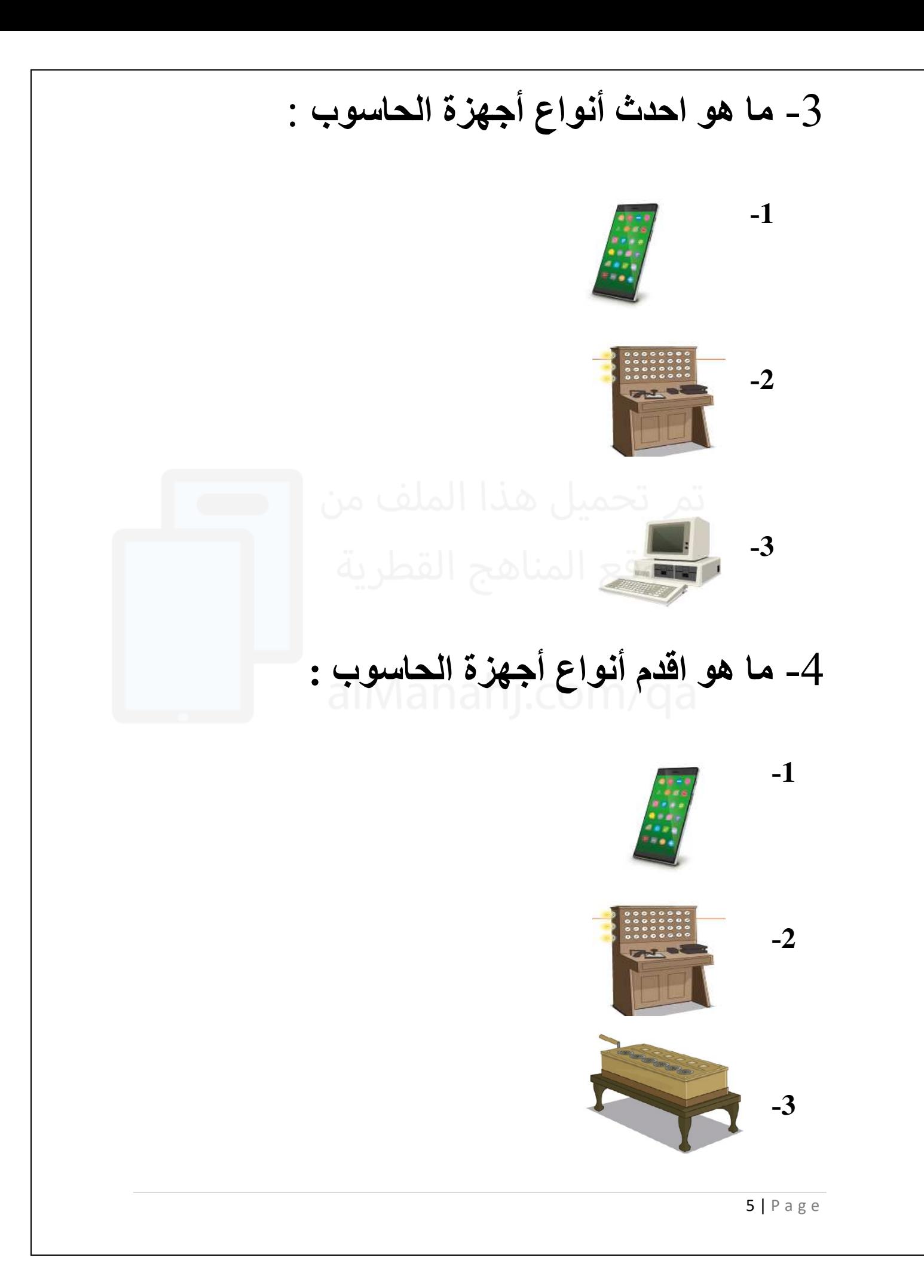

- -5 اين يستخدم الحاسوب في هذه الصورة: **-<sup>1</sup> المدرسة -<sup>2</sup> البنك -<sup>3</sup> السوق** 
	- **-6 اين يستخدم الحاسوب في هذه الصورة:**
		- **-1 المدرسة** 
			- **-2 البنك**
		- **-3 السوق**
		- **-7 اين يستخدم الحاسوب في هذه الصورة:**
			- **-<sup>1</sup> المدرسة** 
				- **-<sup>2</sup> البنك**
				- **-<sup>3</sup> السوق**

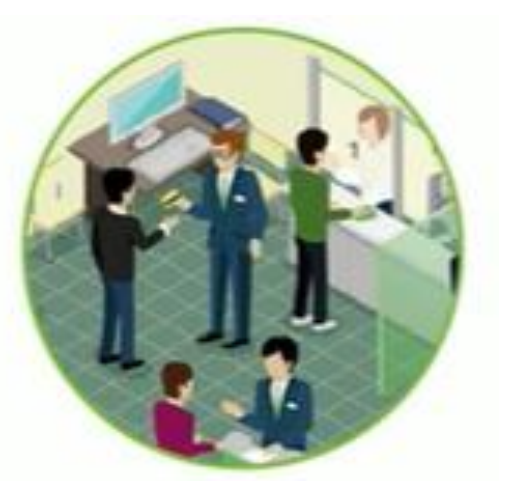

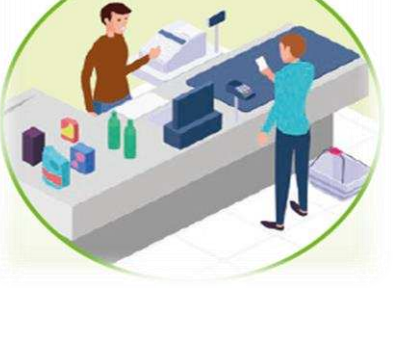

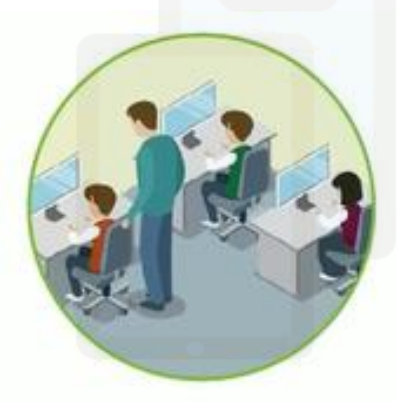